# Adobe Photoshop CC 2019 Version 20 full license With Key (2022)

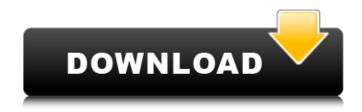

## Adobe Photoshop CC 2019 Version 20 Full Version Free

All Photoshop software programs use layers, and each layer is used for one purpose. You can open multiple layers and edit each one separately. Photoshop CS4 includes layers that have been around in other programs but that have been enhanced by Photoshop to make them even more useful. For example, Photoshop CS4's soft-proofing feature enables you to see the results of a change as you make the change. If the underlying image layer is selected, you can see the results in real time. This feature is not available in older versions of Photoshop. Starting from scratch or learning Photoshop If you're a fairly experienced or proficient photographer, you're not going to be impressed by Photoshop's power. If you're new to digital photography, however, the sheer scope and complexity of tools and features that Photoshop provides can be intimidating. If you can live with some limitations, or if you don't mind starting from scratch in learning Photoshop, your skills and workflow will become more efficient as you master the program. Photoshop can be intimidating to beginners. It has tools that you'll use often in your editing and retouching; Layers: Photoshop layers enable you to separate images into different parts that you can apply different edits to and manipulate as a whole. You can also open multiple layers, and you can work with multiple layers of the same image. Smart Objects: Smart Objects enable you to apply edits to sections of an image and return to the original version of the image when you're done. Gradients and patterns: Photoshop's Gradient and Pattern tools enable you to add and manipulate looks and colors, as well as create backgrounds and text. Copying and moving: Copy and move tools enable you to manipulate images, including cutting and pasting parts of the image you want. The editing tools found in Photoshop are a significant part of this tool. You can find these tools in the following sections. Making keyframes Most tools in Photoshop have a preview version that shows you what the tool does. Some work quickly and offer some magic, and others take hours. With a good understanding of the various editing tools and their preview features, you can usually find the tool you want. But occasionally, especially if you are new to Photoshop, you can forget about a tool or, more often, ignore the tool because you can't see how the tool works. It's useful to understand that many tools have a way to add keyframes to make them more powerful.

### Adobe Photoshop CC 2019 Version 20 Crack + Full Version X64

Features: We will review the main features of Adobe Photoshop Elements and some of their best uses. Retouching: Create changes in photo editing software using tools like clone stamp. Apply: Apply a digital filter or filter effects to a photo.

Adjustment: Use tools to change the brightness, contrast, saturation, sharpness, exposure and other image characteristics. Filters: Apply various filters to a photo. Create: Use the new tools to create your own art and designs. Resize: You can resize your images and reduce or enlarge them. Layout: The Elements tools allow you to control the height and width of your image. Adjustment Layer: Use the adjustment layers to experiment with different color, brightness, saturation, contrast, and other adjustments. Adjustment Brush: Use the Adjustment Brush to paint on an image. Magic Wand: Find photos that are similar to

the selected area of the photo. Animations: You can create your own image animations. Video: Adobe Photoshop Elements is very helpful to create video effects. Photoshop Elements: How to Use It and Learn It File Formats Choose the format you want to work with. Photoshop Elements is a compatible with many different photo and graphics file formats. It supports RAW, JPEG, TIFF, GIF, and PNG. In addition, you can open existing RAW and JPEG images. Any change in format will ruin the image, that's why it is recommended that you keep your photos on a RAW format when it is possible. RAW: This is the original format, which has more information and details than JPEG or TIFF formats. It contains only a few elements that describe the image. TIFF: This format can be opened in Photoshop, but it loses all the information about the original file. It takes more time to create a file. JPEG: This is an improved format, which reduces the information about the original file. It is the best to use this format for printing and publishing. GIF: GIF is a very fast format that creates images. It's very similar to the TIFF format, but it is not compatible with Photoshop. PNG: This format is compressed, but it is very common among graphic designers because it can save files in a single format. Additional File Formats: High- a681f4349e

## Adobe Photoshop CC 2019 Version 20 Free Download

Q: How to skip assembly when compiling C code? I wrote a program that seems to confuse the 'lcc', the assembler for a popular Linux C compiler. I am used to writing code in C, but I came across a book which uses assembly, so as a test, I've begun to use assembly. However, the compiler seems to take the assembly in the wrong way. In particular, if the assembly example requires the program to subtract 0x100 from a number, the compiler will replace the 0x100 with the number in an answer, and to complicate things, that number is not always simple, as it can be negative or fractional. What I'm trying to do is to translate an assembly example into some C which can be run directly by my C compiler. Here's my C code: #include int main() { int var1 = 0x100; // This is wrong int var2 = var1 - 0x100; // This is expected int var3 = 0x100 - var1; printf("%d", var2); return 0; } Here is the assembler produced by gcc: \$ gcc -S test.S .file "test.S" .section .rodata .LC0: .string "%d" .text .globl main .type main, @function main: .LFB0: .cfi\_startproc pushq %rbp .cfi\_def\_cfa\_offset 16 .cfi\_offset 6, -16 movq %rsp, %rbp .cfi\_def\_cfa\_register 6 subq \$16,

#### What's New in the?

The Emboss Effect can be used for special effects and simply produces a three-dimensional look to your design. The Smart Brush uses a brush developed by Adobe to be smart in large areas of color so you can easily paint in areas of color. The Gradient Tool allows you to change the brightness of your image in sections of an image using vertical or horizontal gradients. A Gradient Map is a tool that allows you to change the entire image at once. The Typography tool allows you to create letters, numbers, and symbols and apply them to an image. It is an easy-to-use tool. Photoshop has several tools that are useful for web design. You can quickly crop an image with the Crop Tool, erase the background and cut out elements with the Eraser, or create a web-ready background with the Gradient Tool. The Crop tool lets you crop an image to make adjustments like brightness, contrast, angles, and more. The Eraser Tool can be used to remove elements from images. The Fill Tool allows you to fill in the areas in between elements in an image. The Gradient Tool lets you use a gradient to fill an image. The Lasso Tool allows you to select and paint an object like a paragraph. The Move Tool allows you to move objects around. The Pen Tool allows you to draw on top of the image. The Photoshop Tools Panel has several useful tools. One is the selection tool which allows you to easily pick an object in an image, like a logo. The other Photoshop Tools Panel tool is the pathfinder, which lets you easily select an object or area to move. Photoshop is a common tool used by graphic designers because it allows you to manipulate images. An important feature that many designers use is the ability to use shapes to design. These shapes can be lines, curves, straight lines, polygons, and arcs. Most of the time you will be using these tools in conjunction with the selection tools. You will use the tools to make selections, such as path, pixels, or group of pixels. To get started with Photoshop, follow the steps listed below. Step 1: Download the Photoshop File The first step is to download the free Photoshop file. You can download the file by clicking this link Step 2: Open the File with Photoshop After the download is complete, you will see the Photoshop file. Click

# System Requirements For Adobe Photoshop CC 2019 Version 20:

Microsoft DirectX® 8.0 or OpenGL 2.0-compatible graphics driver The minimum graphics requirements for Windows Vista<sup>TM</sup> are as follows: 32-bit: 3D video memory = 2 GB 2D graphics memory = 128 MB 64-bit: 3D video memory = 4 GB 2D graphics memory = 256 MB The minimum requirements for DirectX® 8.0 graphics driver support are as follows: 3D graphics processing unit (GPU) = 8800 GTS

#### Related links:

https://conbluetooth.net/photoshop-2022-version-23-1-activation-free-download-updated/

http://it-labx.ru/?p=50889

https://movingservices.us/index.php/2022/06/30/adobe-photoshop-cc-2015-version-18-crack-file-only-free-mac-win-latest-2022/

https://unamath.com/blog/index.php?entrvid=3334

https://lovebeautv.fr/wp-content/uploads/2022/06/latrgit.pdf

https://cameraitacina.com/en/system/files/webform/feedback/adobe-photoshop-2021-version-2231 2.pdf

https://ipayif.com/upload/files/2022/06/Swjq1sf3sXxFjsf1AoXt\_30\_1cbbd0719cb7cd895dfe6b69caaf919f\_file.pdf http://cyclades.in/en/?p=77619

https://www.raven-guard.info/adobe-photoshop-2021-version-22-0-1-keygen-generator-free/

http://www.aceportocolom.org/wp-content/uploads/2022/06/Photoshop\_eXpress.pdf

http://demo.funneldrivenroi.com/council/upload/files/2022/06/6Bi4BvRusMLU4fizuZ4M\_30\_1cbbd0719cb7cd895dfe6b69caaf919f\_file.pdf

https://escuelabiogeometria.com/wp-

content/uploads/2022/06/Adobe Photoshop 2021 Version 2251 KeyGenerator PCWindows.pdf

http://www.naglobalbusiness.com/movie/photoshop-2022-version-23-1-1-activation-free-download/

https://midpointtechnologygroup.com/sites/default/files/webform/daragerh51.pdf

http://www.strelkabrno.cz/advert/photoshop-2021-version-22-3-1-serial-key-serial-number-full-torrent-free-download-latest/

 $\underline{https://themindfulpalm.com/photoshop-2021-version-22-5-1-crack-keygen-updated-2022/2012-version-22-5-1-crack-keygen-updated-2022/2012-version-2021-version-2021-version-20$ 

https://stompster.com/upload/files/2022/06/YCKJ5g1lihnbMNFQCCAr 30 1cbbd0719cb7cd895dfe6b69caaf919f file.pdf https://www.reperiohumancapital.com/system/files/webform/jessgast874.pdf

https://www.recentstatus.com/upload/files/2022/06/TW1KOs73hZLildfdx8dG\_30\_e202c5476e1759d337ab8c8513ca8f7c\_file.pdf

https://valentinesdaygiftguide.net/wp-

content/uploads/2022/06/Adobe Photoshop CC 2019 Version 20 Crack File Only Download 2022.pdf